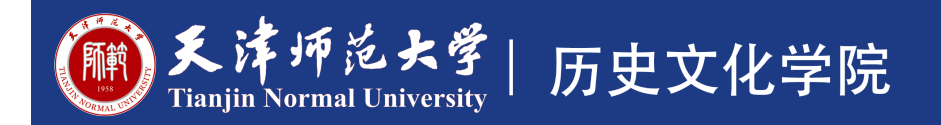

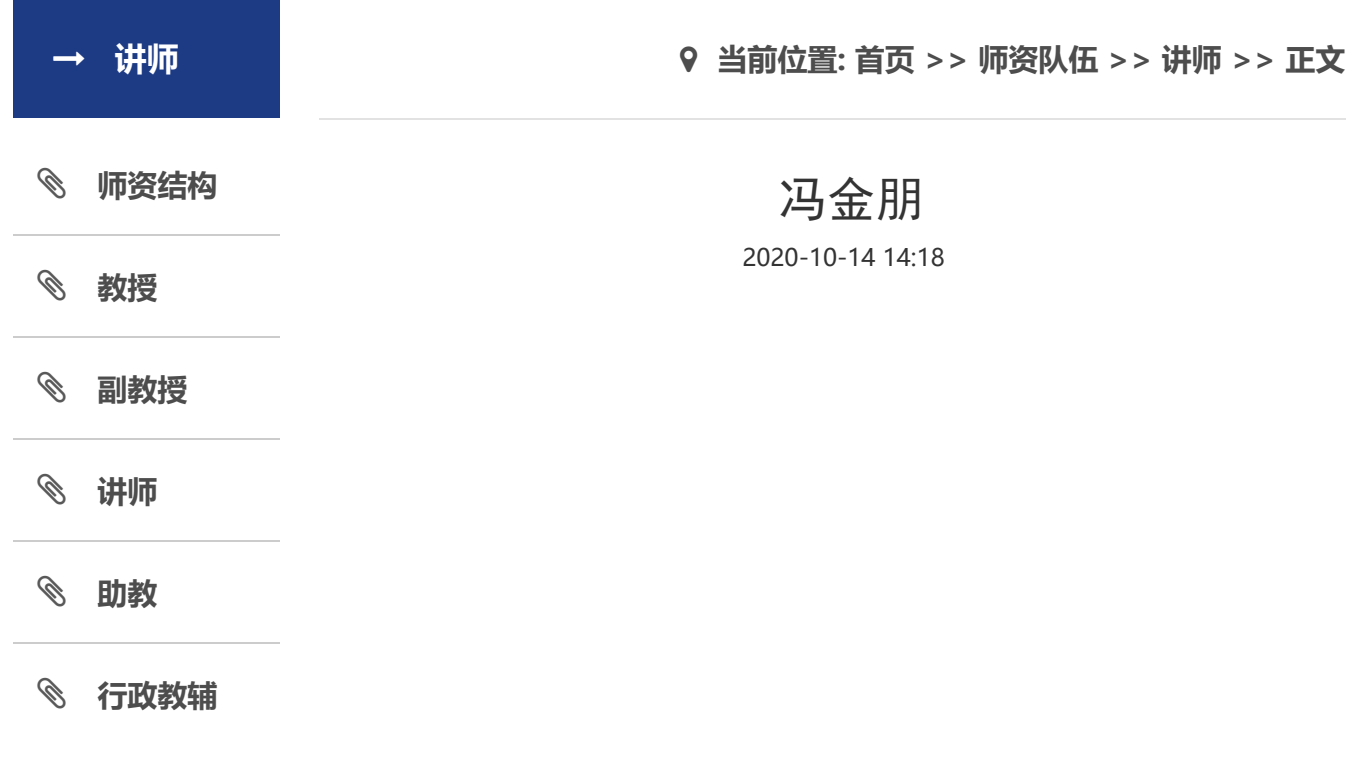

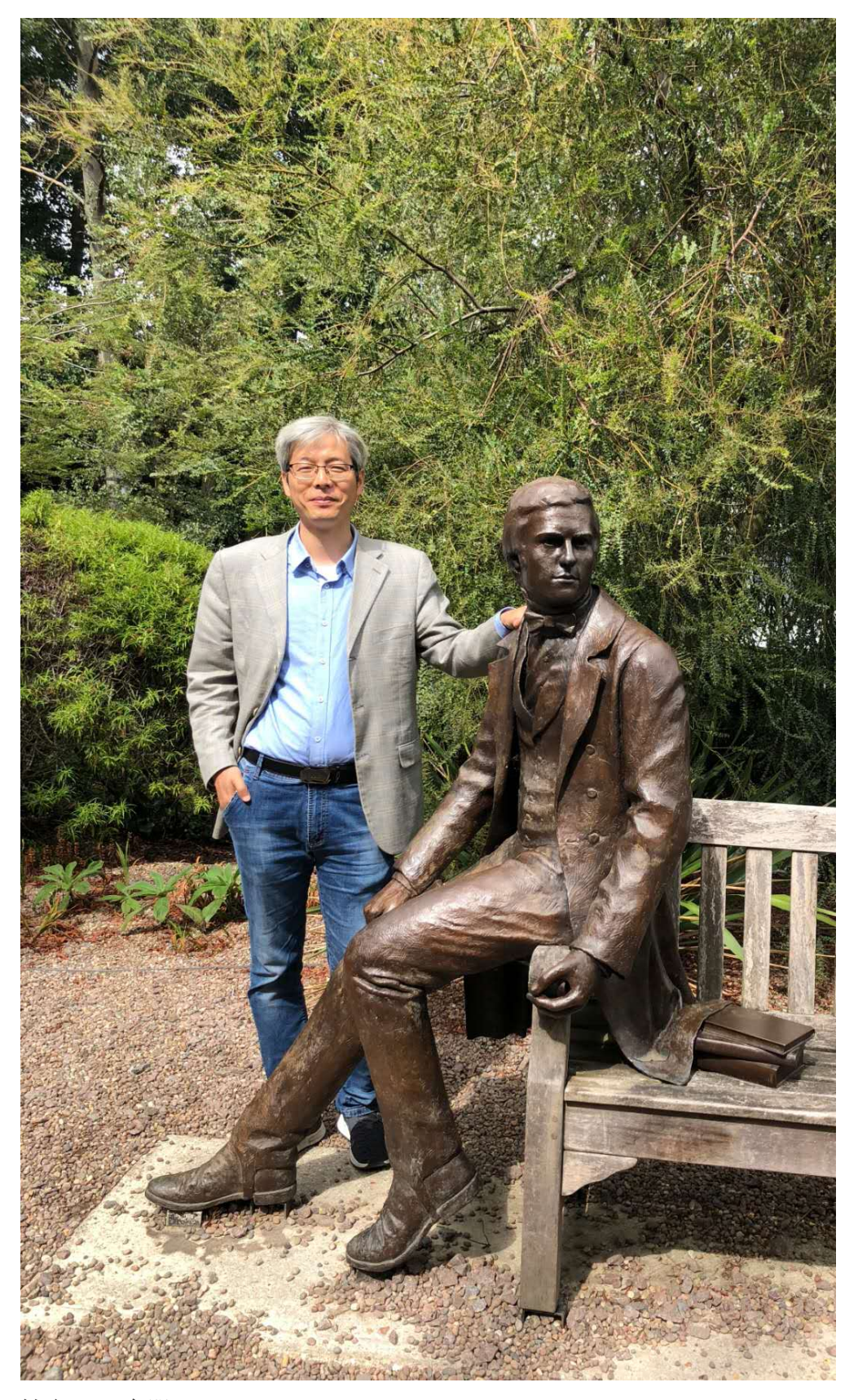

姓名:冯金朋 职称:讲师 联系方式: taiji309@163.com 教育背景和工作经历: 1999年9月-2003年6月 河南师范大学历史系 历史教育学士

年9月-2006年6月 南开大学历史学院 历史学硕士 年9月-2010年6月 南开大学历史学院 历史学博士 年7月-2018年9月 天津师范大学历史文化学院 讲师 年9月至今 天津师范大学欧洲文明研究院 研究领域:古希腊史、世界古代神话、西方政治思想史 学术成果:

一、 论文

1. 《论雷海宗的理论史学和实践史学思想》,《重庆社会科学》2005年第 6期第67-72页(注:此文被人大复印资料《历史学》2005年10期第67-72 页全文转载)

2. 《论墨子的领域正义观》(第二作者),《职大学报》2005年第3期第 9-12页

3. 《历史:另一种神话:谈希罗多德的人神史观》,《重庆社会科学》 2006年第2期第82-86页

4. 《浅谈傅伟勋方法论体系》,《重庆社会科学》2007年第2期第76-81页

5. "Behavior and Attitudetowards the World: A Comparative Analysis between the Cynics and the School ofZhuanzi" (译著), Frontiers of History in China, 2007,2(1):60-73.

6.《毕达哥拉斯:从人到神的演变——"古史层累"现象的西方个案研 究》,《古代文明》2009年第1期第103-110页(注:此文被人大复印资料 《世界史》2009年第4期第11-18页全文转载)

7. 《试论彼奥提亚统一运动》,《西南大学学报》(社科版)2009年第4 期第179-185页

8. 《<战国策>折射的尊士主题与社会影响》,《重庆社会科学》2014年第5 期第114-120页

9. 民主与共和的西方古典内涵——兼评晏绍祥著《古典民主与共和传统》, 《政治思想史》2014年第2期第183-195页

10. 《"老寡头"的民主观——论伪色诺芬《雅典政制》的写作意图》, 《政治思想史》2019年第3期第99-109页

11. 《富人的责任:雅典公益捐助制度浅议》,《经济社会史评论》2019 年第3期(注:此文被《高等学校文科学术文摘》2020年第1期第112-113 页转载)

二、 科研项目

1.(主持)2013年度国家社会科学基金青年项目(13CSS008):雅典民主 兴衰中的政治道德,经费18万元。(已结项)

1. (主持) 2020年度国家社会科学基金一般项目(13CSS008): 古希腊演 说辞的史料整理与考辨,经费20万元。(在研)

三、著作

1. 《公民社会的起源:希腊城邦制度》(学术著作),15.5万字,长春出 版社,2010年

2. 亚里士多德《雅典政制》(学术著作),25万字,北京吉林出版集团, 2013年

3. 《简明世界历史读本》(教材,参编),4.5万字,中国社会科学出版 社,2015年

4.《明代名人传》(6卷本,学术著作,联合主编)220万字,时代华文出版 社,2015年

5.《古希腊演说辞全集》(6卷本,学术著作,主编),200万字,北京吉林 出版集团2015-年出版(出版中)

6. 亚里士多德《雅典政制》(学术著作),25万字,台湾五南出版社, 2020年

7.《黑色雅典娜(第三卷)》(译著,合译),40万字,南京大学出版社, 2020年

## [【关闭窗口](javascript:window.opener=null;window.open()】

|版权所有:天津师范大学 | 地址:天津市西青区宾水西道393号 | 邮政编码:300387 | 电话:022-23766060 | 管理 员:杨彤